## **RECHNUNG**

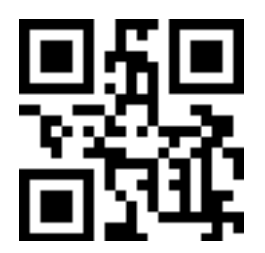

Barcode-Text: BOCR-RECHNUNG

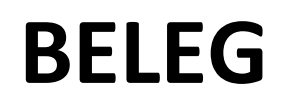

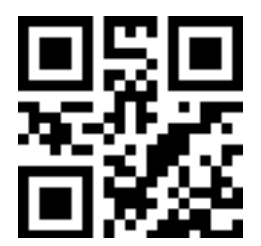

Barcode-Text: BOCR-BELEG

## **VORGANG**

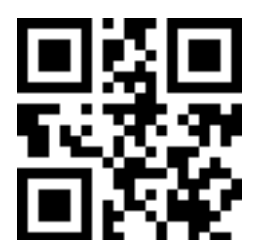

Barcode-Text: BOCR-VORGANG

## **BRIEF**

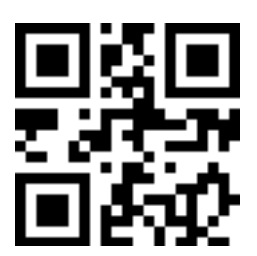

Barcode-Text: BOCR-BRIEF

## **KUNDE**

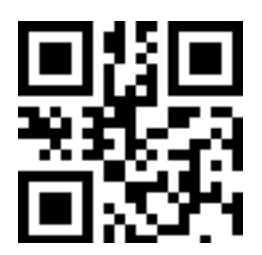

Barcode-Text: BOCR-KUNDE